# VPN-Technologien - Referenzhandbuch

## Inhalt

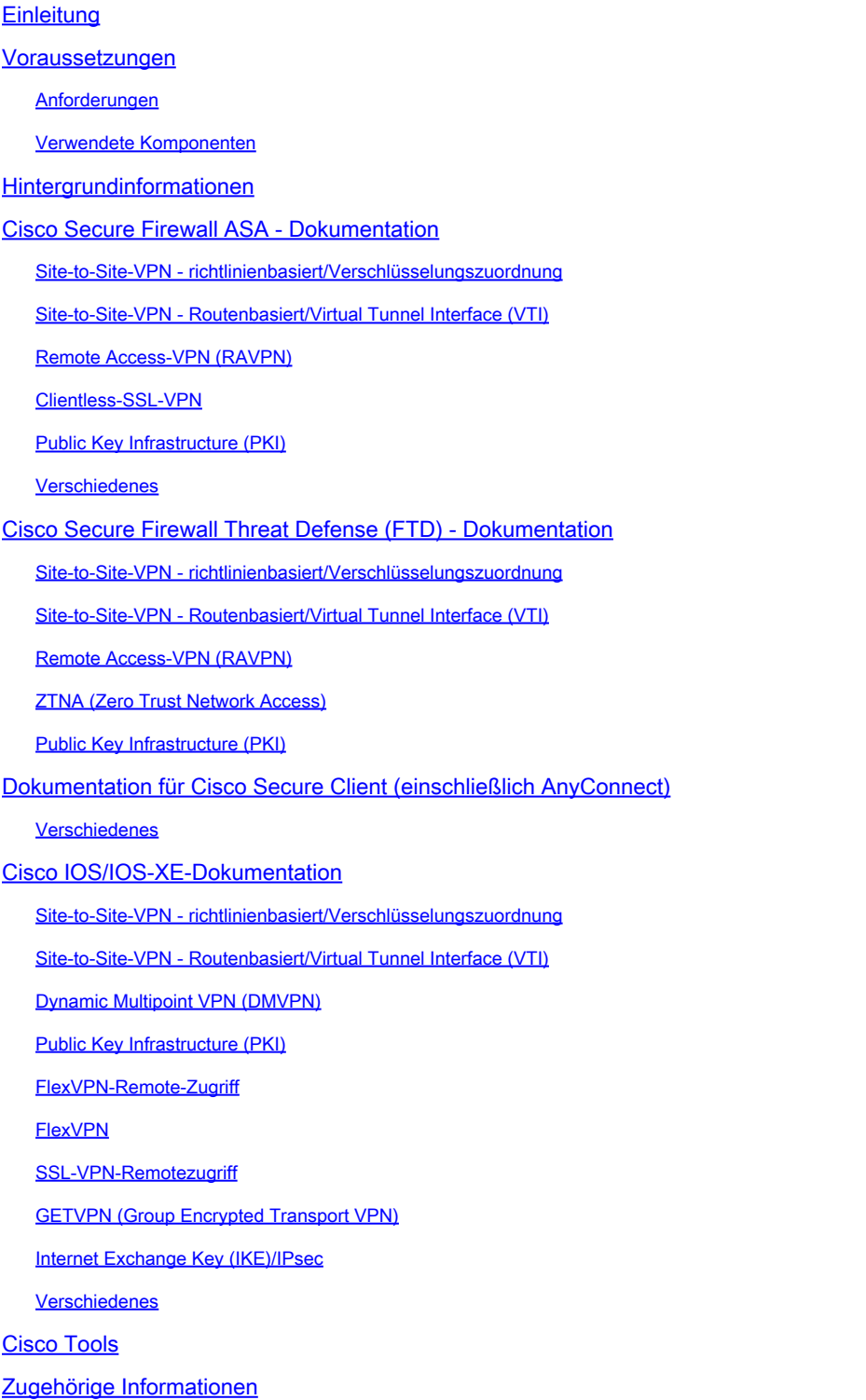

## **Einleitung**

In diesem Dokument ist die Cisco Dokumentation zu Virtual Private Network (VPN)-Technologien für sichere Firewall ASA, sichere Firewall-Bedrohungsabwehr (FTD), sicheren Client und Cisco

IOS/IOS-XE aufgeführt.

## Voraussetzungen

#### Anforderungen

Es gibt keine spezifischen Anforderungen für dieses Dokument.

#### Verwendete Komponenten

Dieses Dokument ist nicht auf bestimmte Software- und Hardware-Versionen beschränkt.

Die Informationen in diesem Dokument beziehen sich auf Geräte in einer speziell eingerichteten Testumgebung. Alle Geräte, die in diesem Dokument benutzt wurden, begannen mit einer gelöschten (Nichterfüllungs) Konfiguration. Wenn Ihr Netzwerk in Betrieb ist, stellen Sie sicher, dass Sie die möglichen Auswirkungen aller Befehle kennen.

## Hintergrundinformationen

Dieser Artikel ist ein Referenzhandbuch mit allgemeinen Informationen, Konfigurations- oder Fehlerbehebungsdokumenten zu VPN-Technologien in Cisco Secure Firewall, Cisco Secure Client (einschließlich AnyConnect) und Cisco IOS/IOS-XE. Die Dokumente in dieser Liste können eingesehen werden, bevor Sie sich an das Cisco TAC wenden.

### Hinweis: Helfen Sie uns zu verbessern!

Wenn Sie relevante Dokumente von Cisco zu VPN-Technologien finden, die nicht in diesem Dokument aufgeführt sind, teilen Sie uns dies über die Schaltfläche Feedback auf der rechten Seite mit.

## Cisco Secure Firewall ASA - Dokumentation

Site-to-Site-VPN - richtlinienbasiert/Verschlüsselungszuordnung

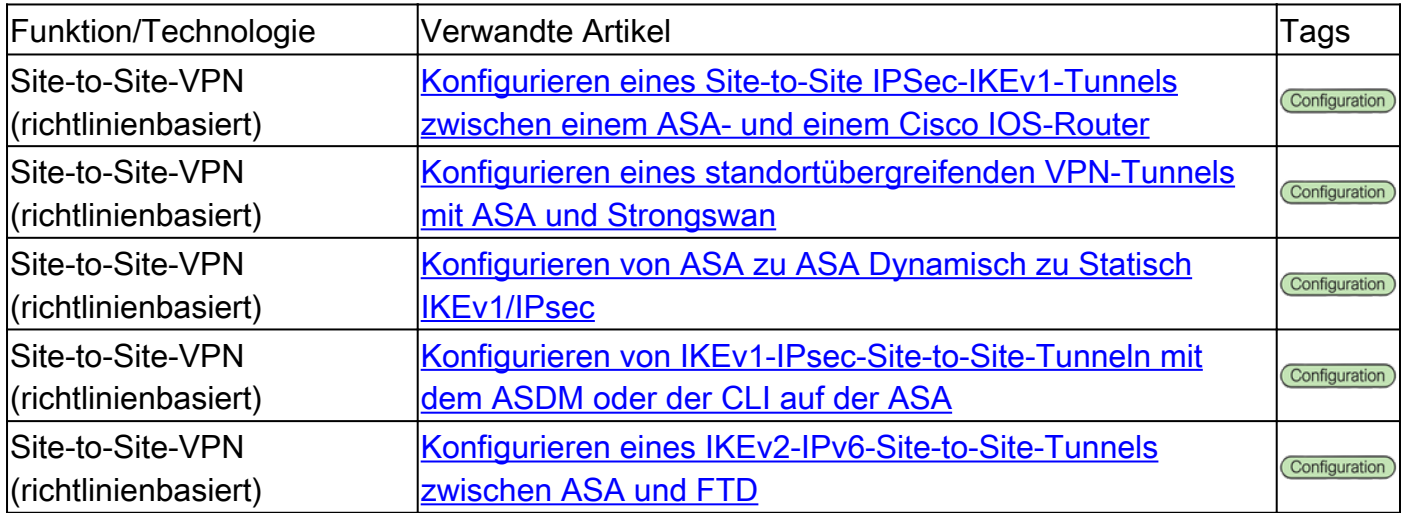

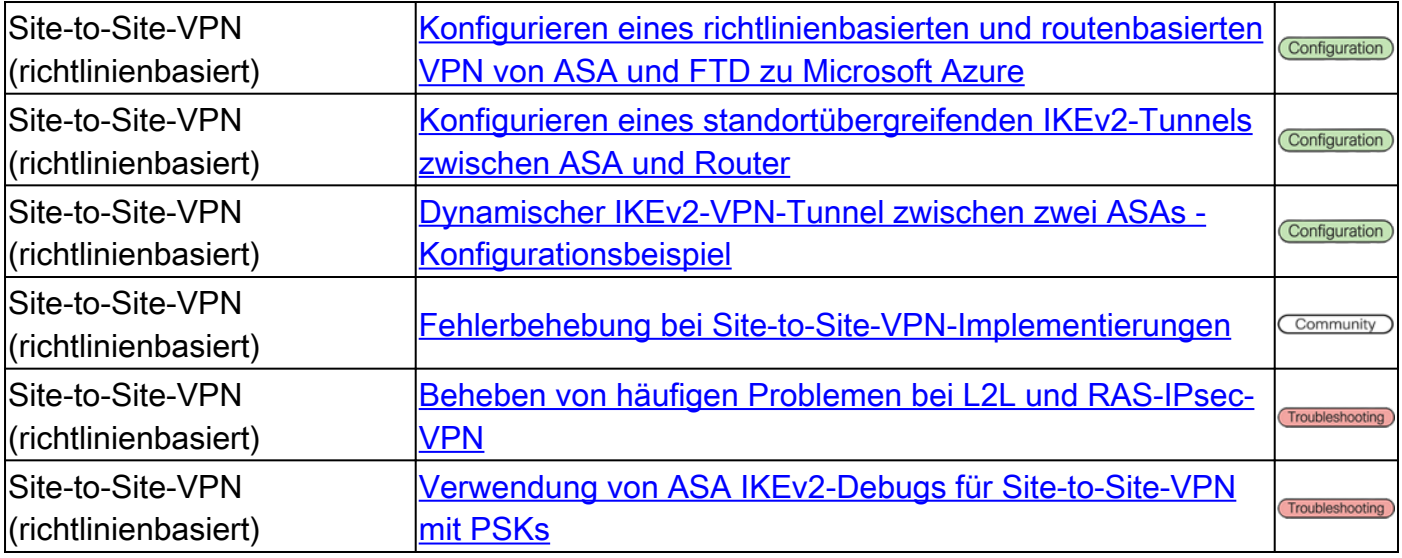

### Site-to-Site-VPN - Routenbasiert/Virtual Tunnel Interface (VTI)

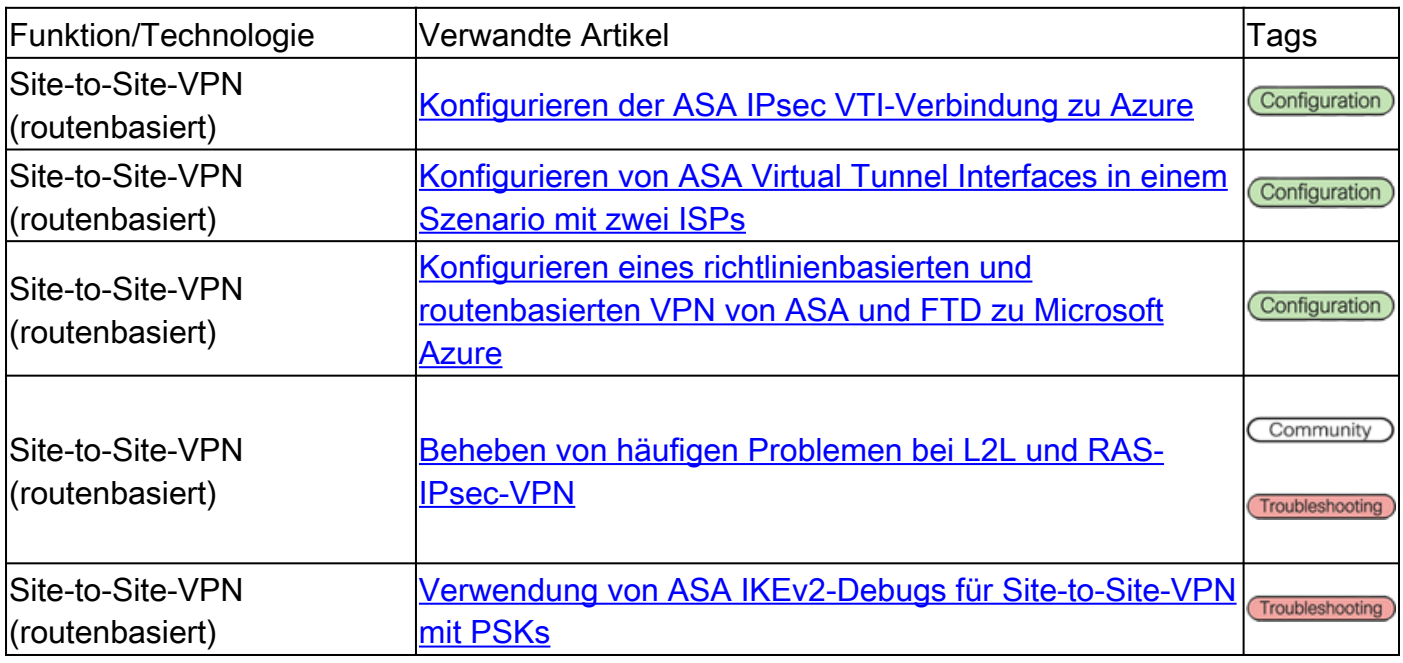

### Remote Access-VPN (RAVPN)

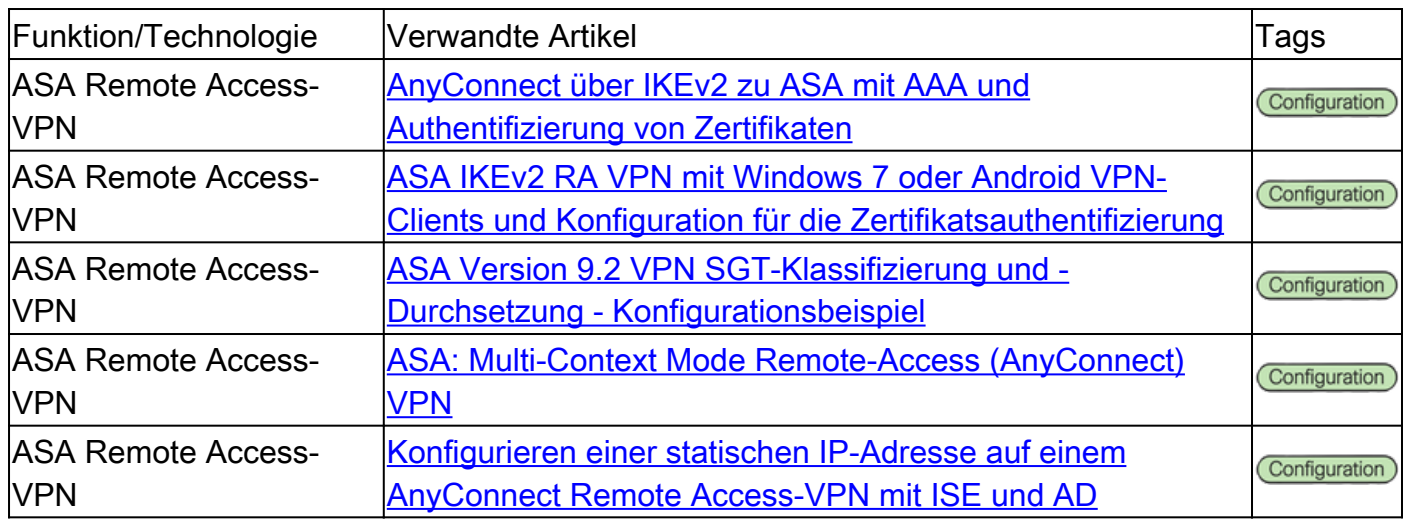

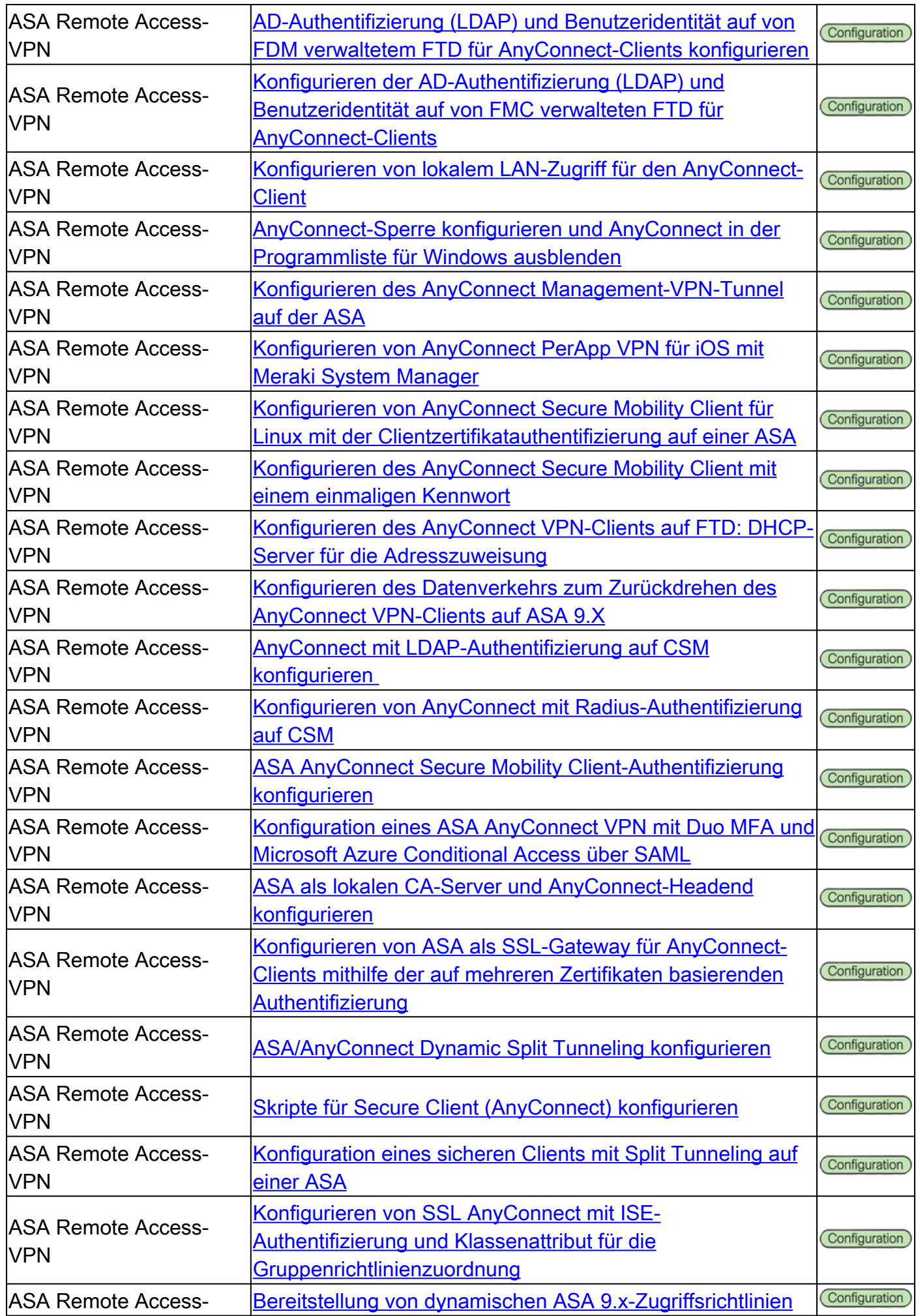

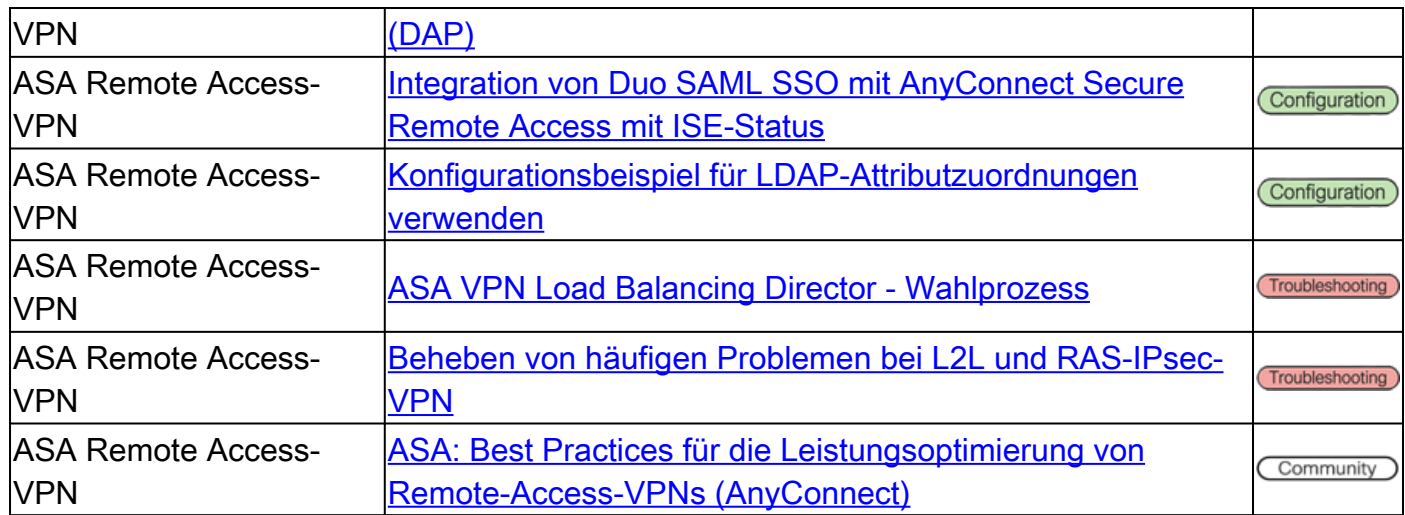

#### Clientless-SSL-VPN

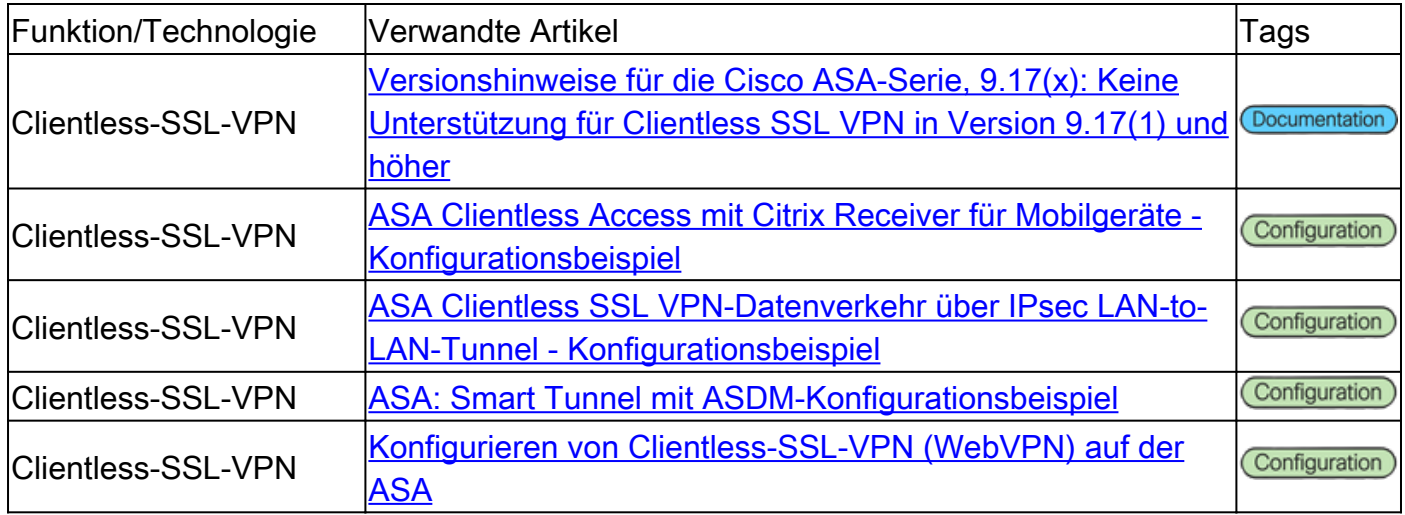

## Public Key Infrastructure (PKI)

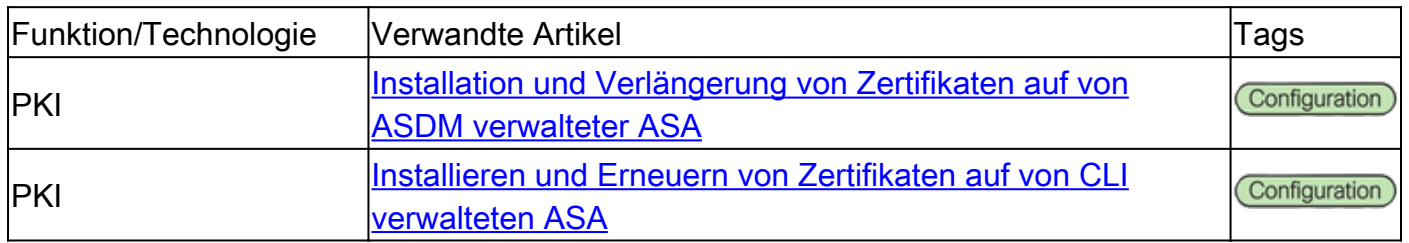

#### Verschiedenes

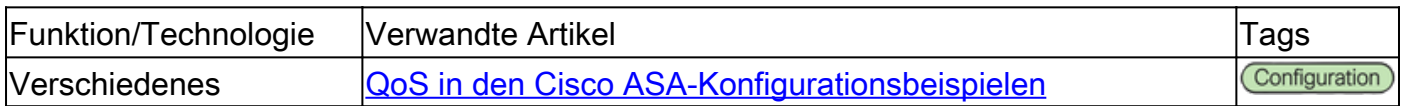

## Cisco Secure Firewall Threat Defense (FTD) - Dokumentation

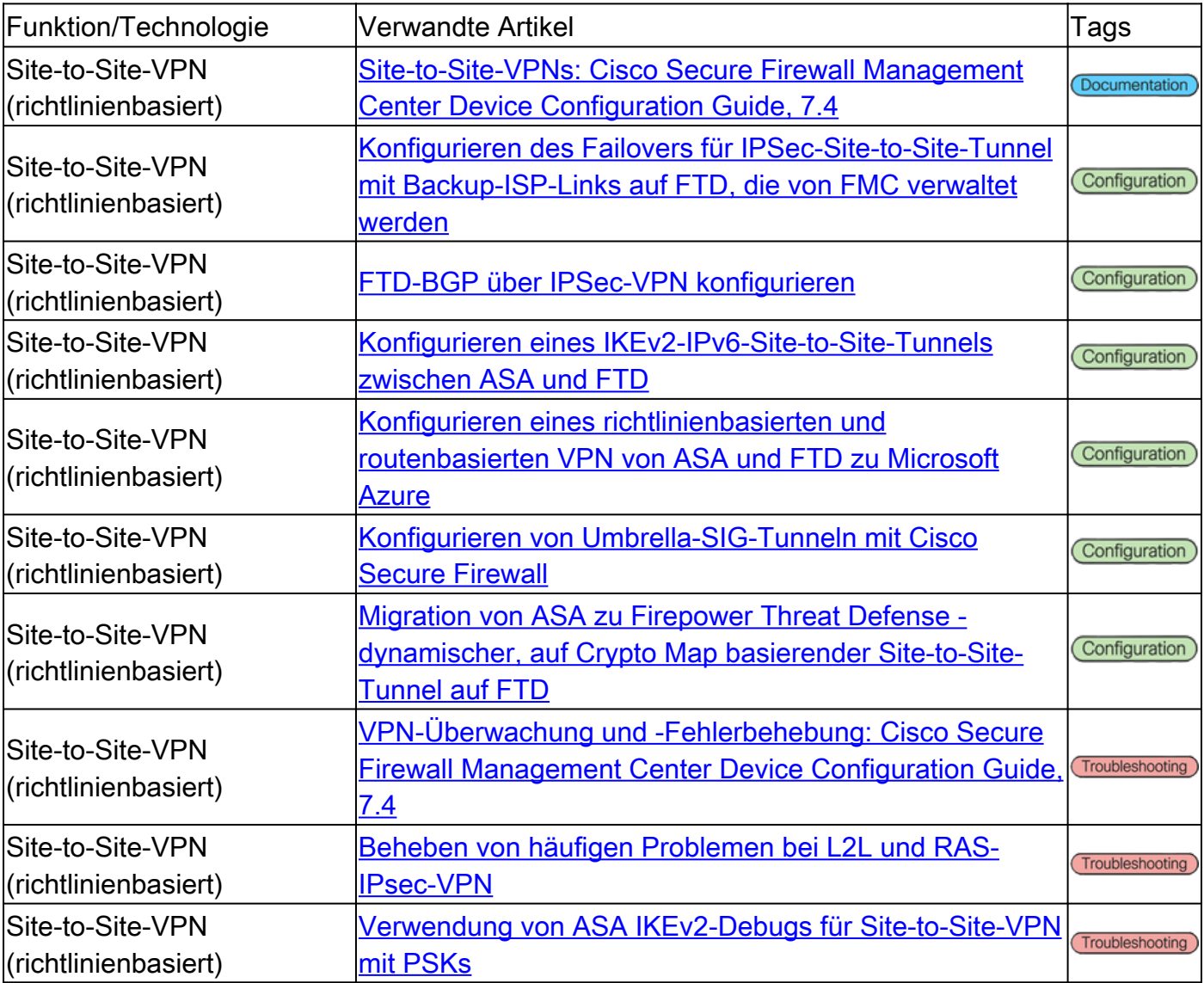

#### Site-to-Site-VPN - richtlinienbasiert/Verschlüsselungszuordnung

#### Site-to-Site-VPN - Routenbasiert/Virtual Tunnel Interface (VTI)

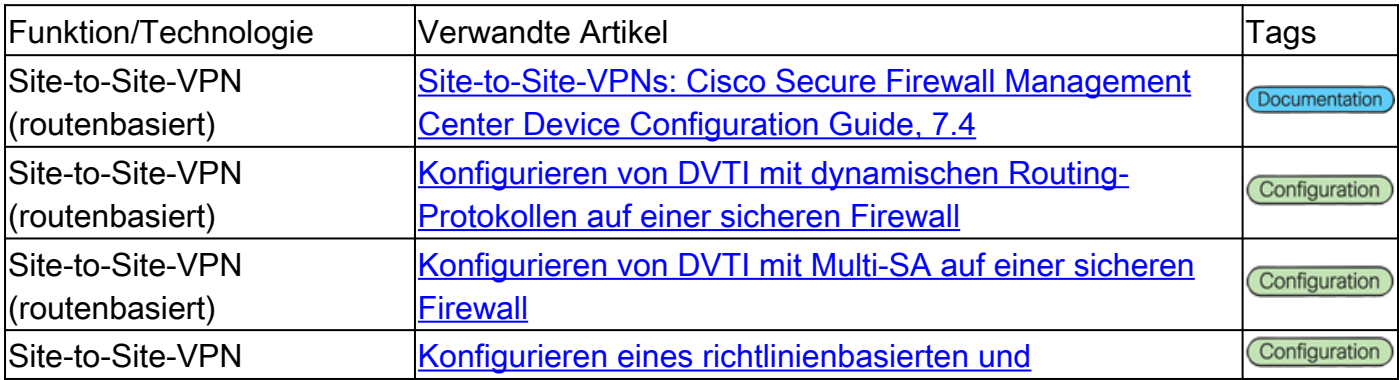

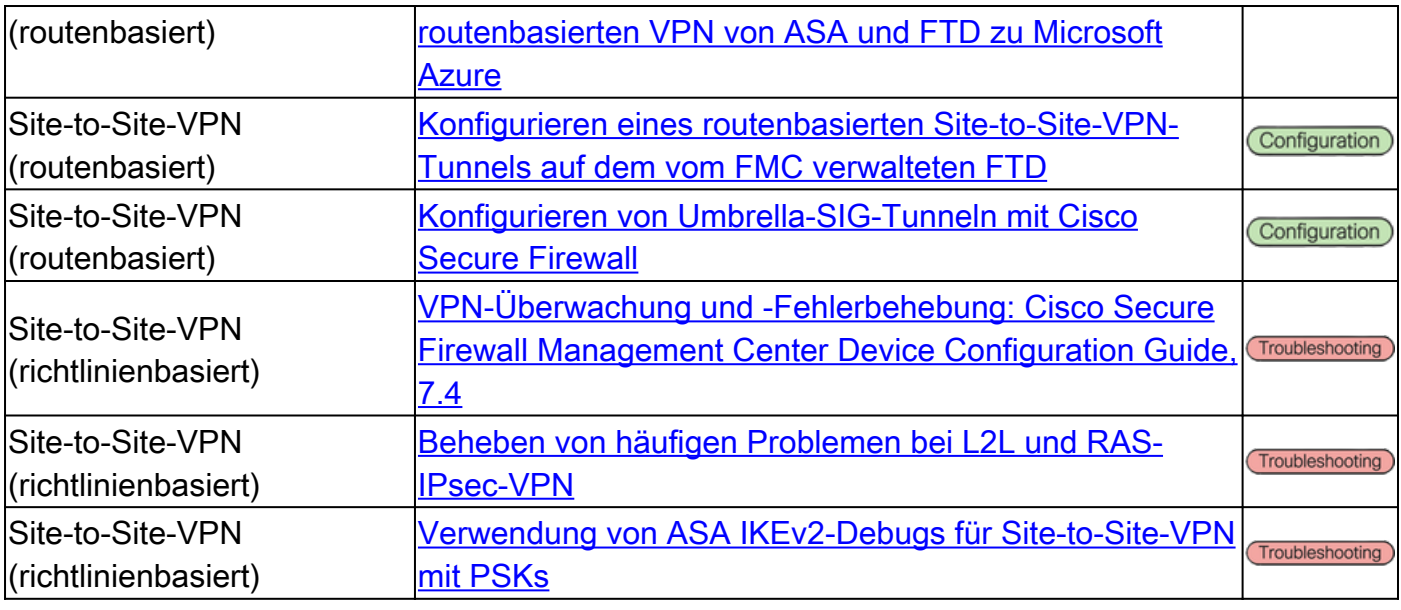

## Remote Access-VPN (RAVPN)

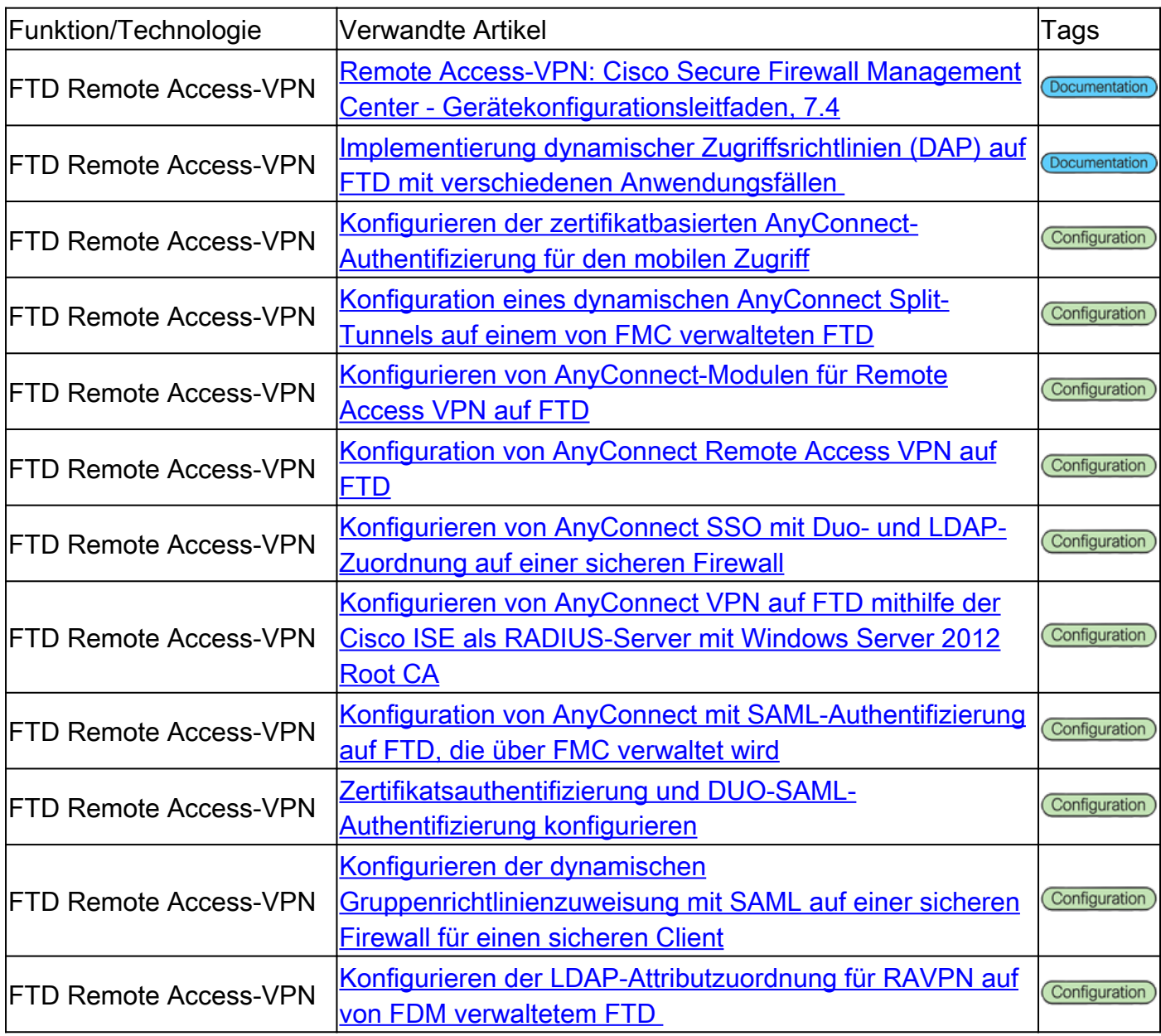

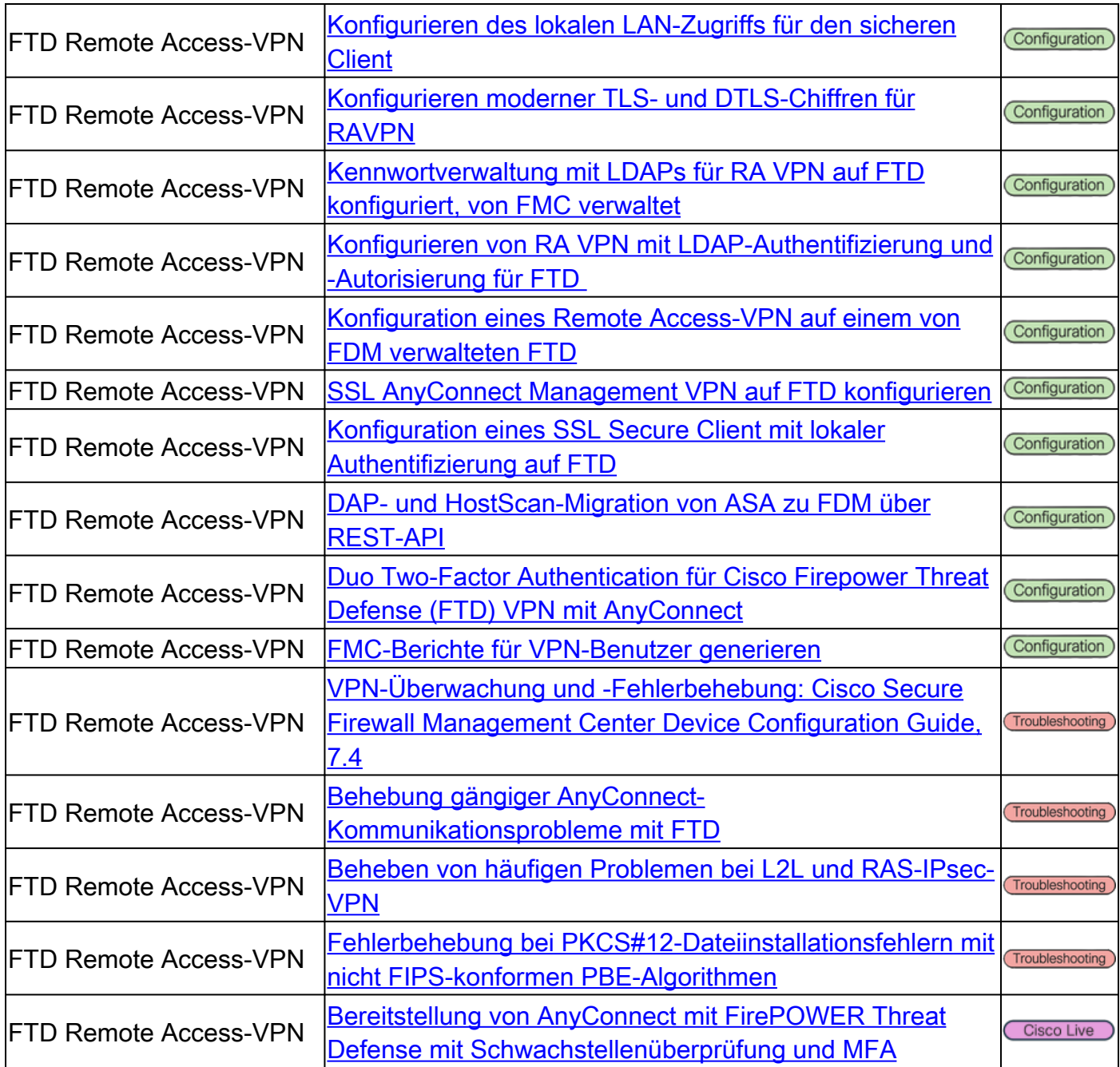

### ZTNA (Zero Trust Network Access)

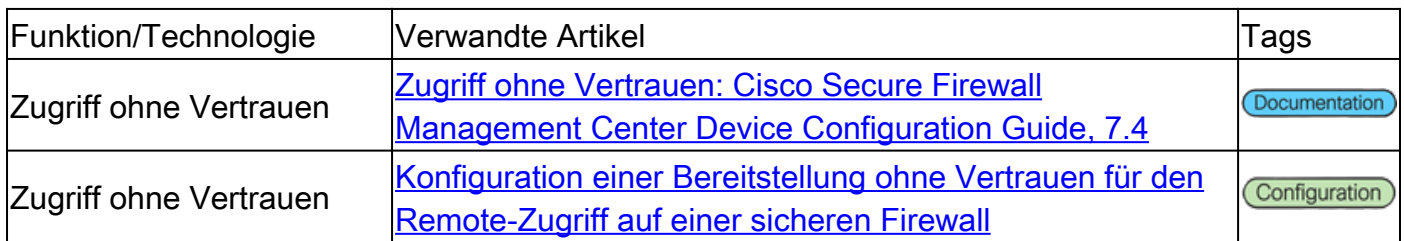

### Public Key Infrastructure (PKI)

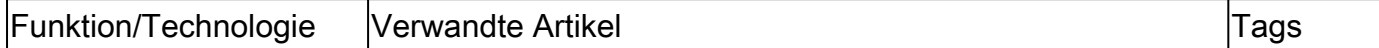

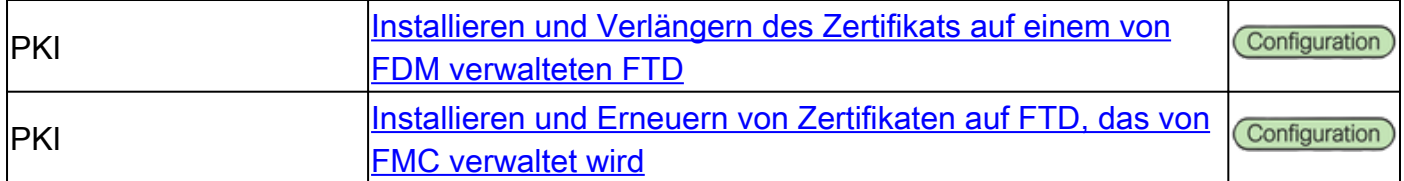

## Dokumentation für Cisco Secure Client (einschließlich AnyConnect)

### Verschiedenes

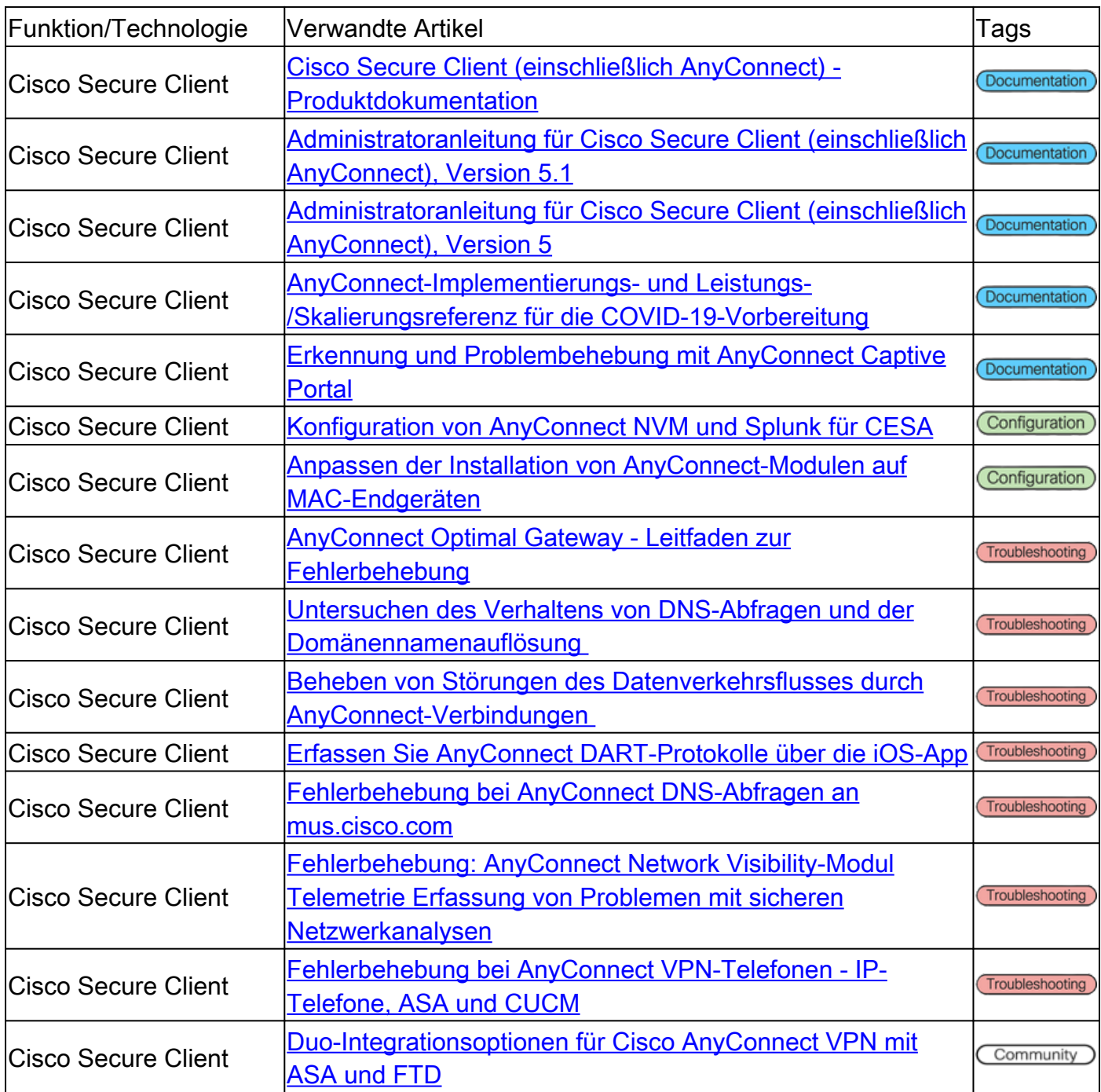

## Cisco IOS/IOS-XE-Dokumentation

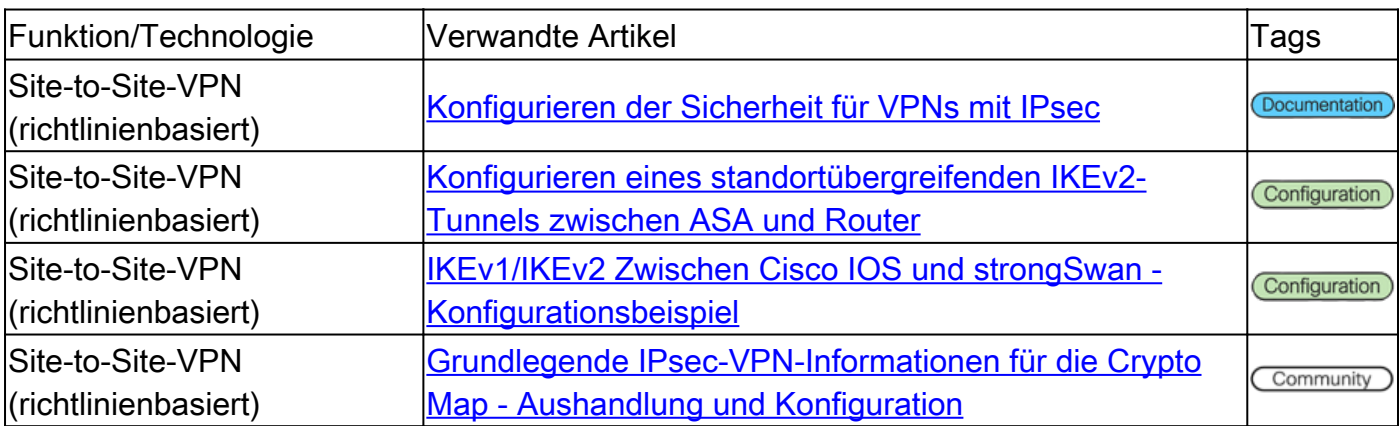

#### Site-to-Site-VPN - richtlinienbasiert/Verschlüsselungszuordnung

#### Site-to-Site-VPN - Routenbasiert/Virtual Tunnel Interface (VTI)

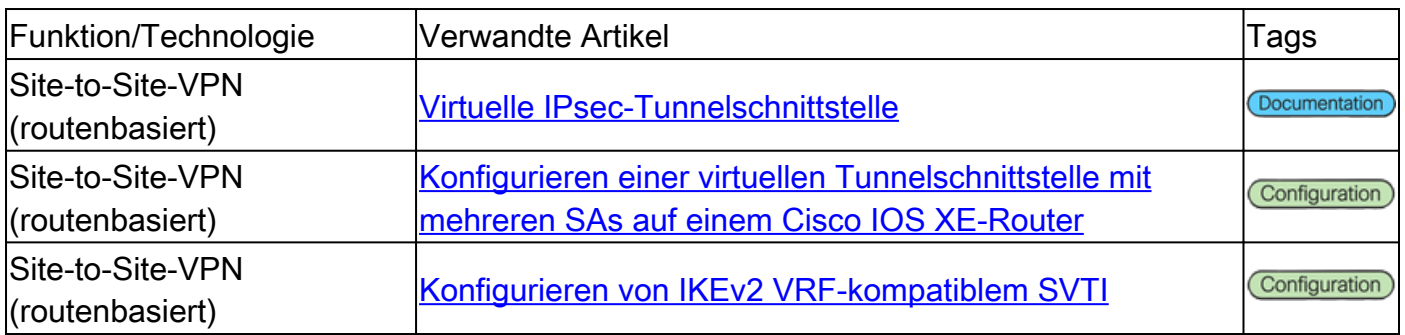

#### Dynamic Multipoint VPN (DMVPN)

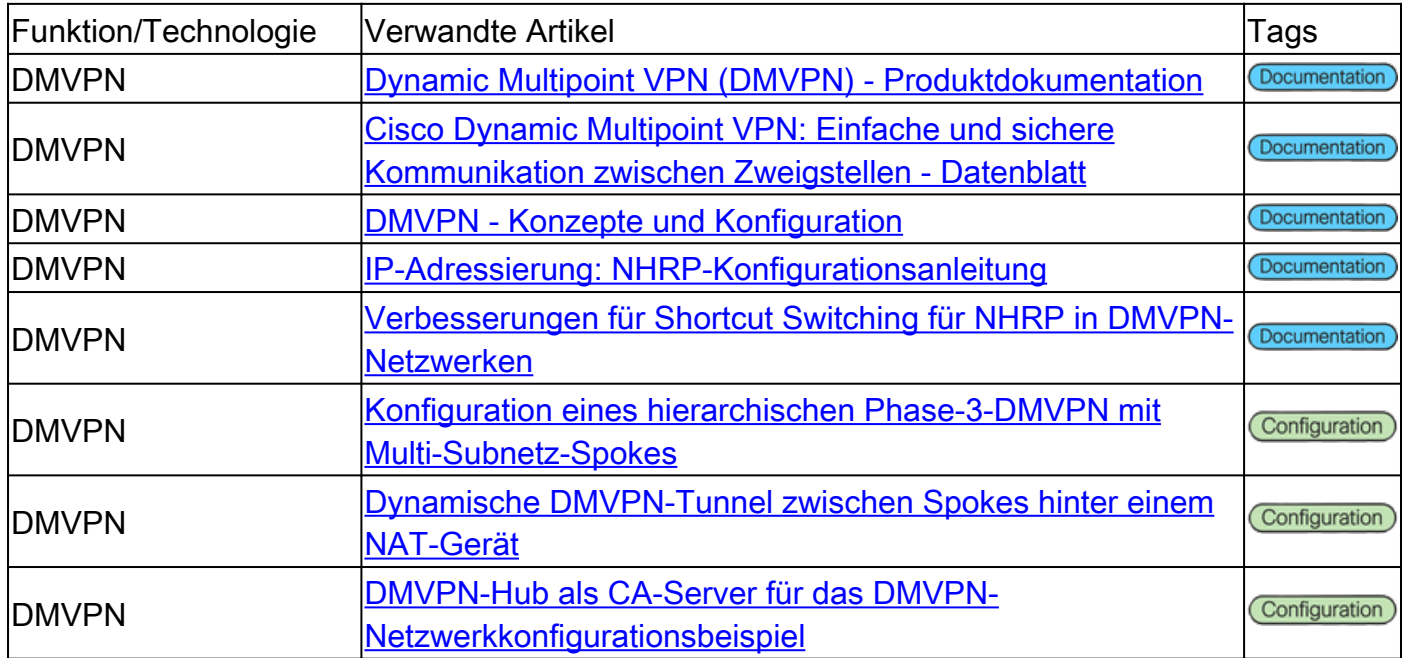

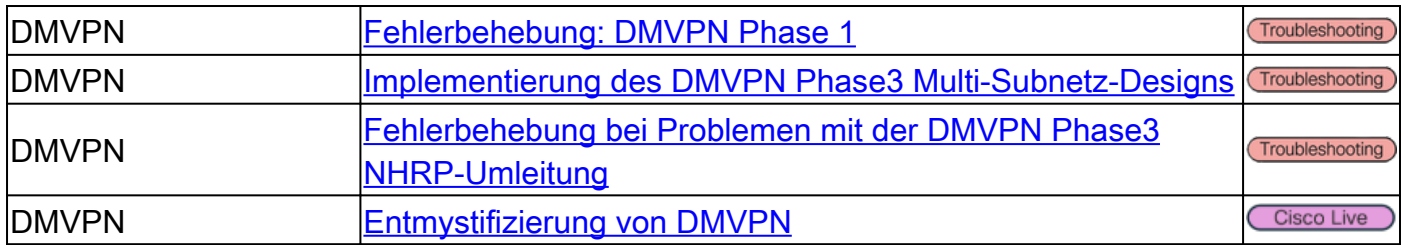

## Public Key Infrastructure (PKI)

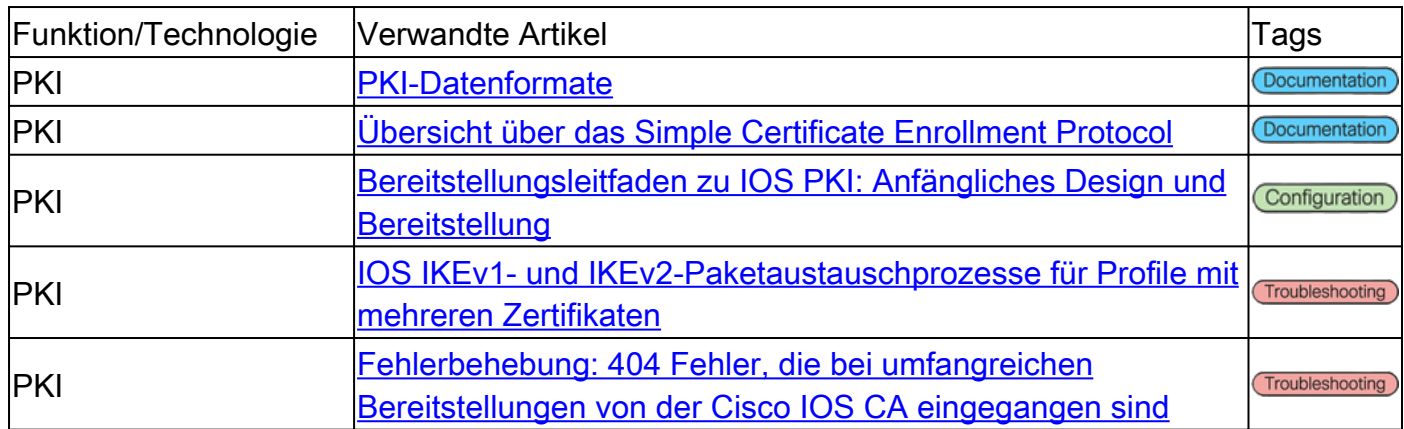

### FlexVPN-Remote-Zugriff

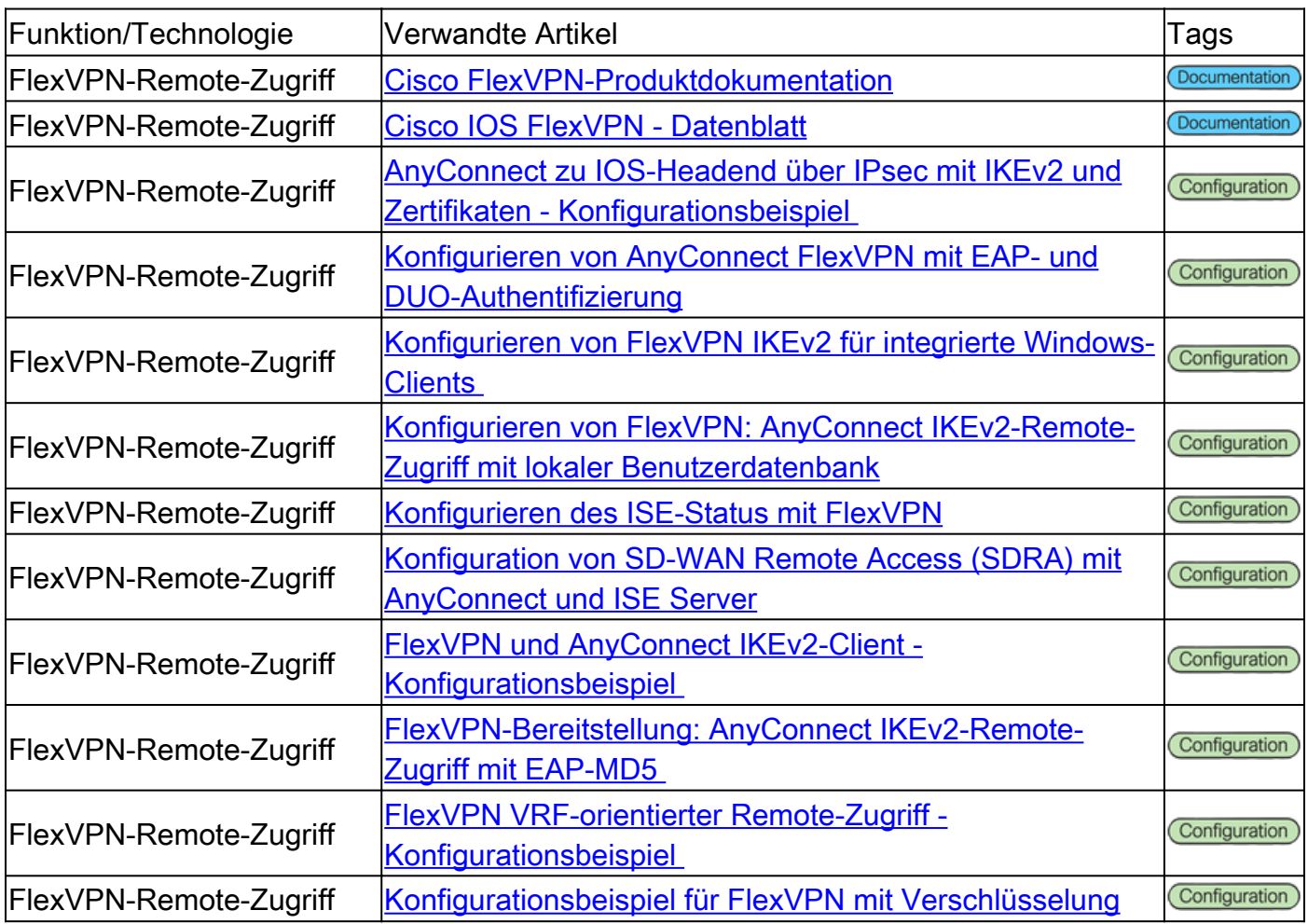

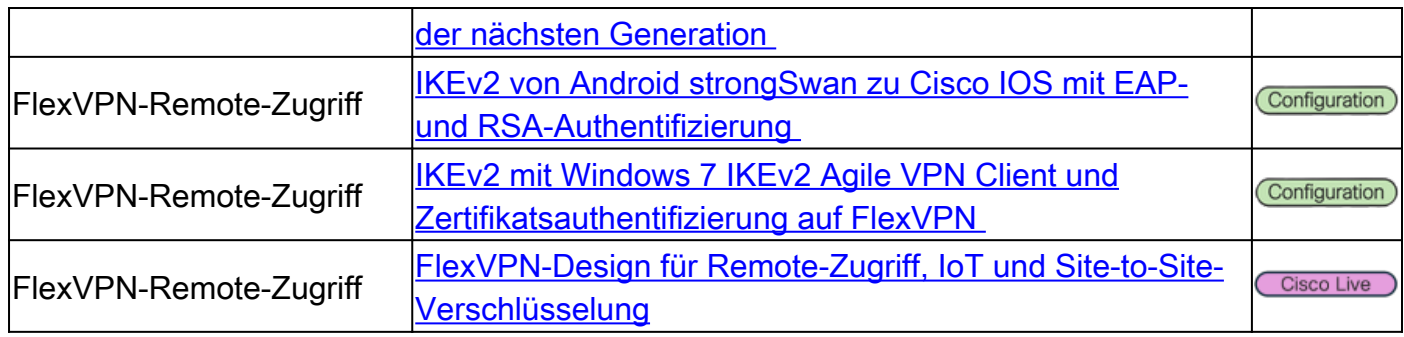

#### FlexVPN

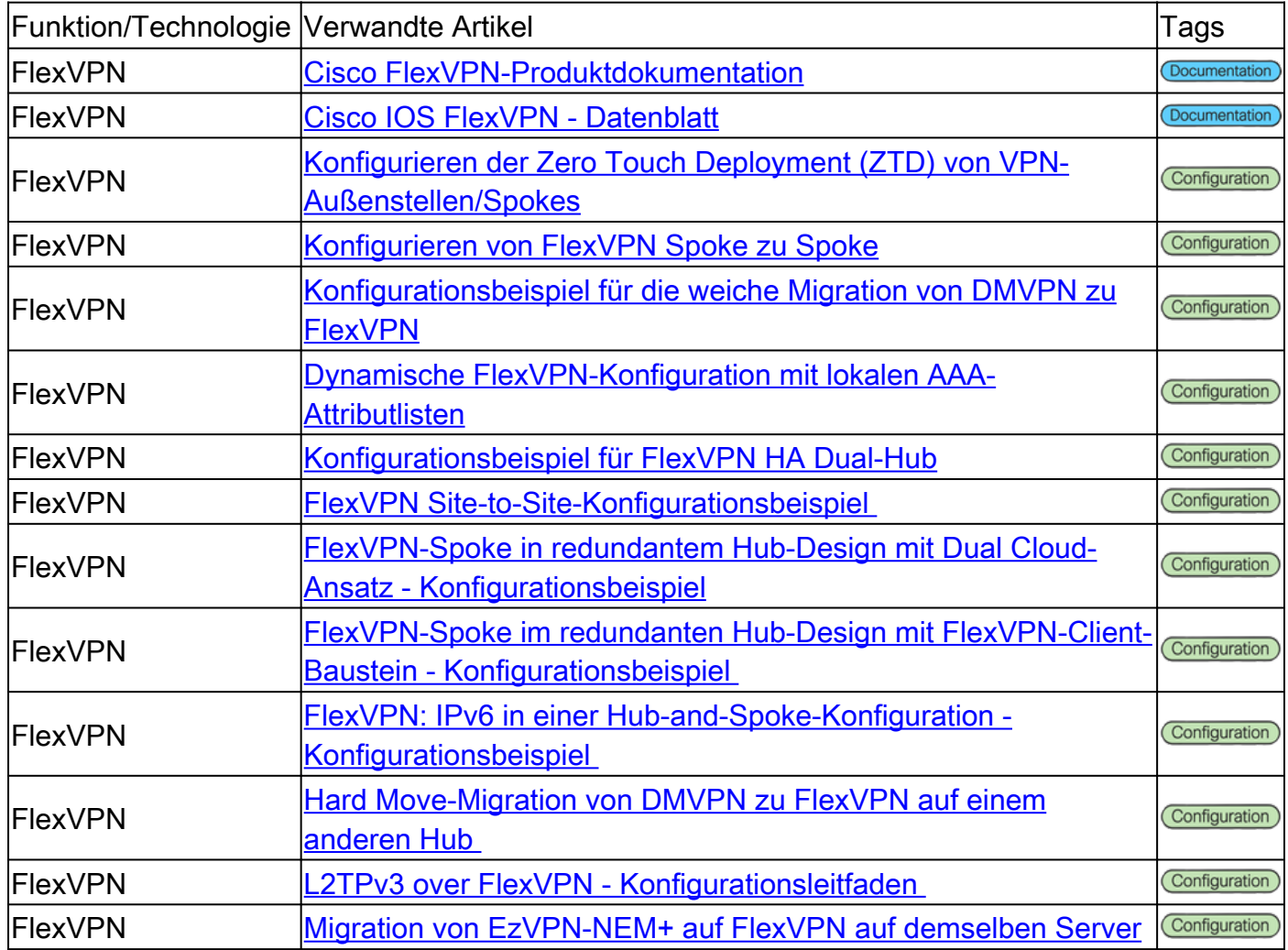

### SSL-VPN-Remotezugriff

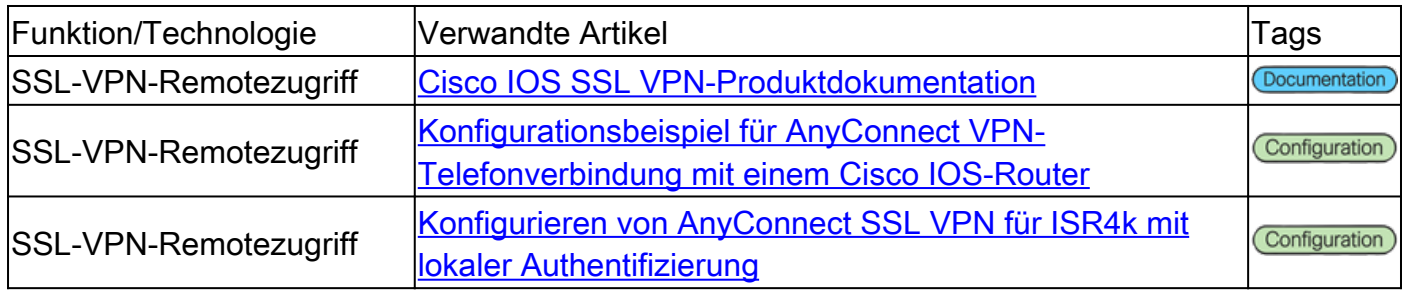

SSL-VPN-Remotezugriff [Verwenden von AnyConnect zum Konfigurieren eines](https://www.cisco.com/c/de_de/support/docs/security/anyconnect-secure-mobility-client/200533-AnyConnect-Configure-Basic-SSLVPN-for-I.html) [grundlegenden SSL VPN für das Router-Headend mit CLI](https://www.cisco.com/c/de_de/support/docs/security/anyconnect-secure-mobility-client/200533-AnyConnect-Configure-Basic-SSLVPN-for-I.html)

#### GETVPN (Group Encrypted Transport VPN)

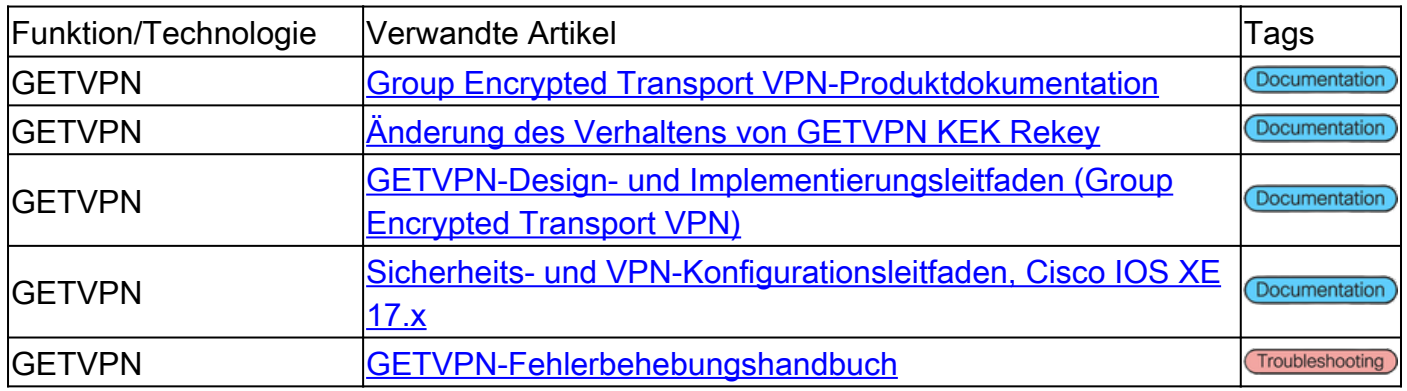

#### Internet Exchange Key (IKE)/IPsec

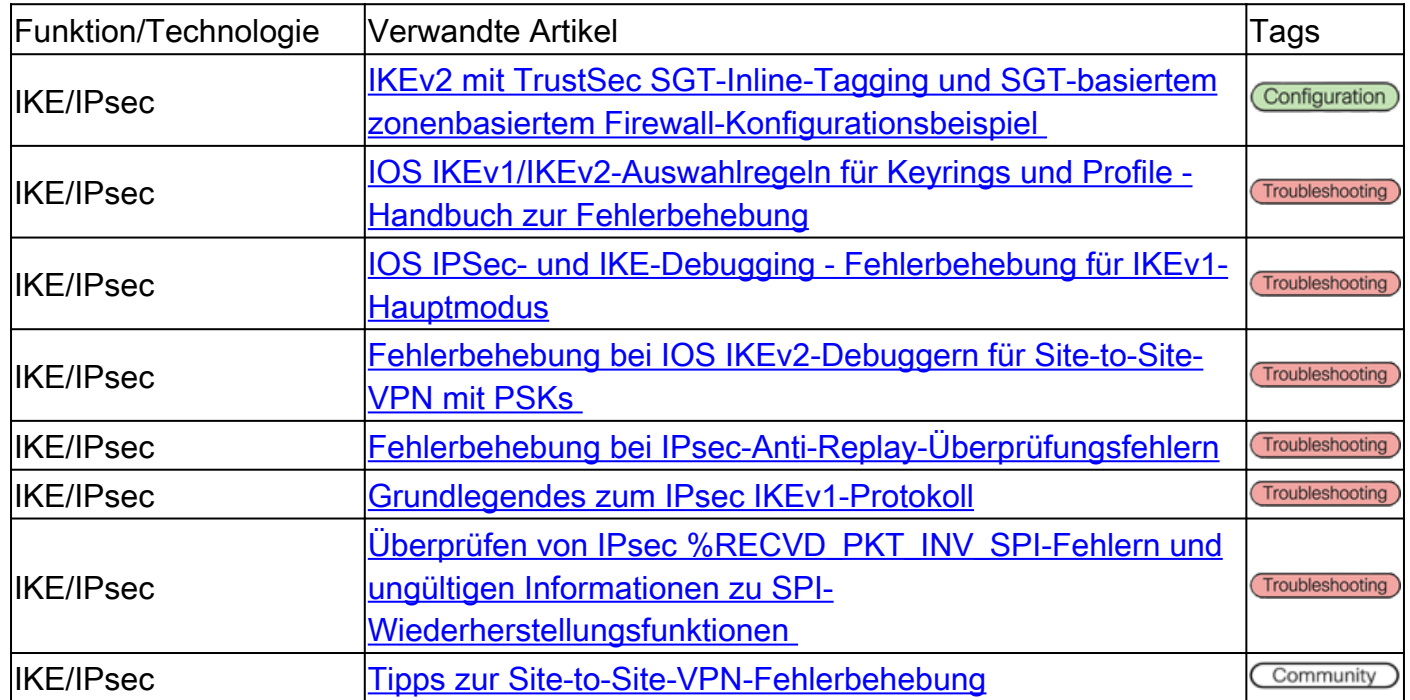

#### Verschiedenes

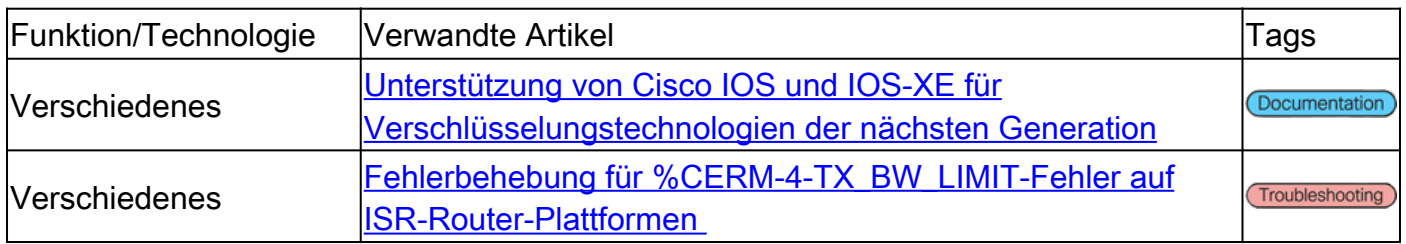

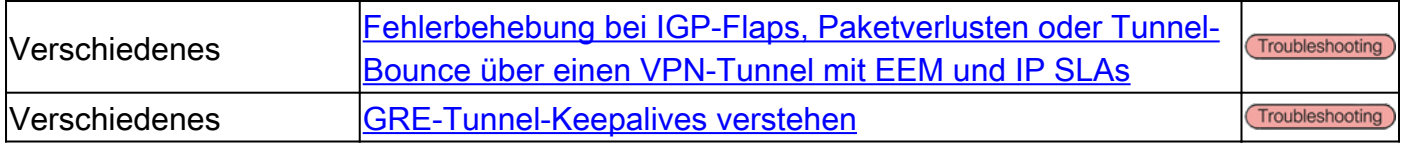

## Cisco Tools

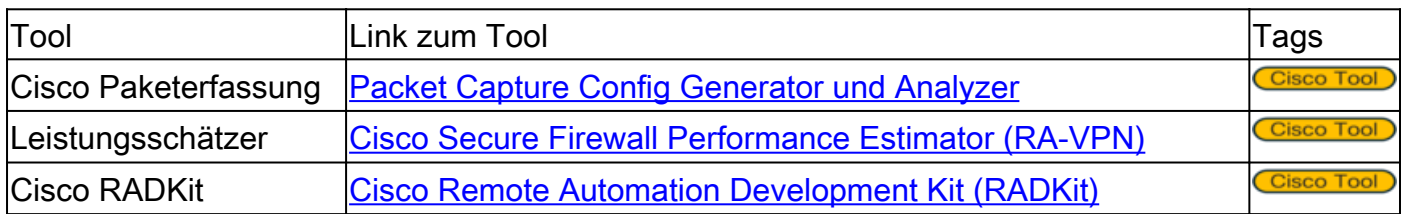

## Zugehörige Informationen

- Weitere Unterstützung erhalten Sie vom Technical Assistance Center (TAC). Ein gültiger Supportvertrag ist erforderlich: [Weltweiter Kontakt zum Cisco Support.](https://www.cisco.com/c/de_de/support/web/tsd-cisco-worldwide-contacts.html)
- [Technischer Support und Dokumentation für Cisco Systeme](https://www.cisco.com/c/de_de/support/index.html)
- Lassen Sie sich diese Gelegenheit nicht entgehen! Entdecken Sie die spannende Welt des •[Secure Firewall-Referenzhandbuchs](/content/en/us/support/docs/security/secure-firewall-management-center/221577-cisco-secure-firewall-reference-guide.html)

#### Informationen zu dieser Übersetzung

Cisco hat dieses Dokument maschinell übersetzen und von einem menschlichen Übersetzer editieren und korrigieren lassen, um unseren Benutzern auf der ganzen Welt Support-Inhalte in ihrer eigenen Sprache zu bieten. Bitte beachten Sie, dass selbst die beste maschinelle Übersetzung nicht so genau ist wie eine von einem professionellen Übersetzer angefertigte. Cisco Systems, Inc. übernimmt keine Haftung für die Richtigkeit dieser Übersetzungen und empfiehlt, immer das englische Originaldokument (siehe bereitgestellter Link) heranzuziehen.